## **INDICE**

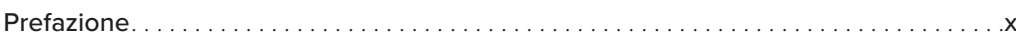

#### **INTRODUZIONE** XIII

# Capitolo 1<br>IF RASI

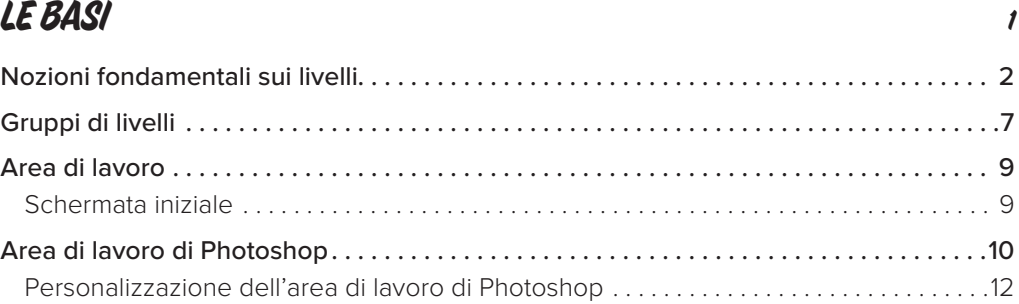

#### Capitolo 2

### MASCHERE DI LIVELLO <sup>15</sup>

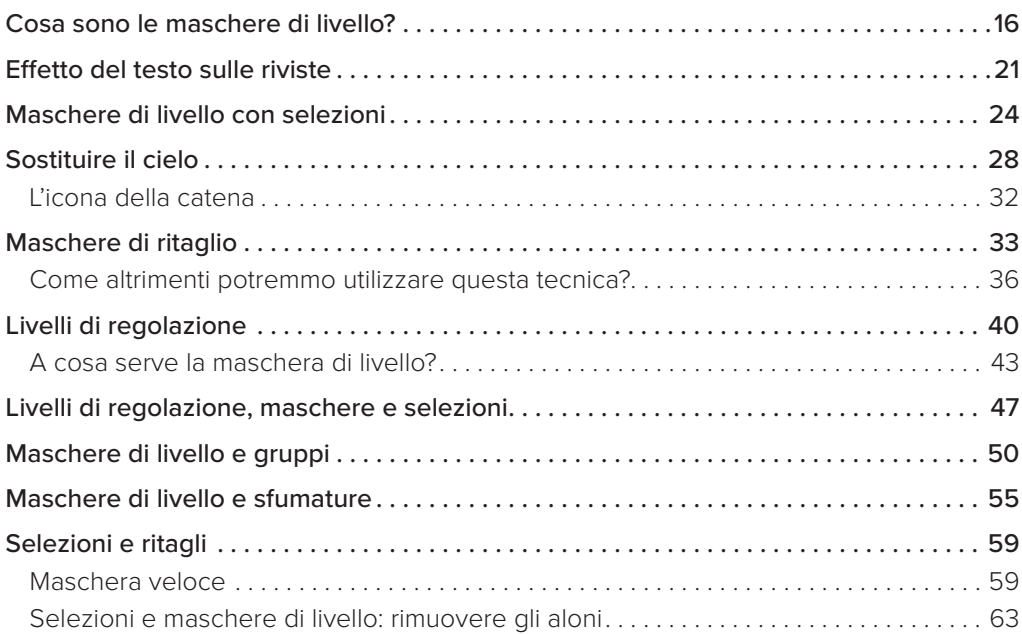

#### Capitolo 3 **PENNELLI** 71

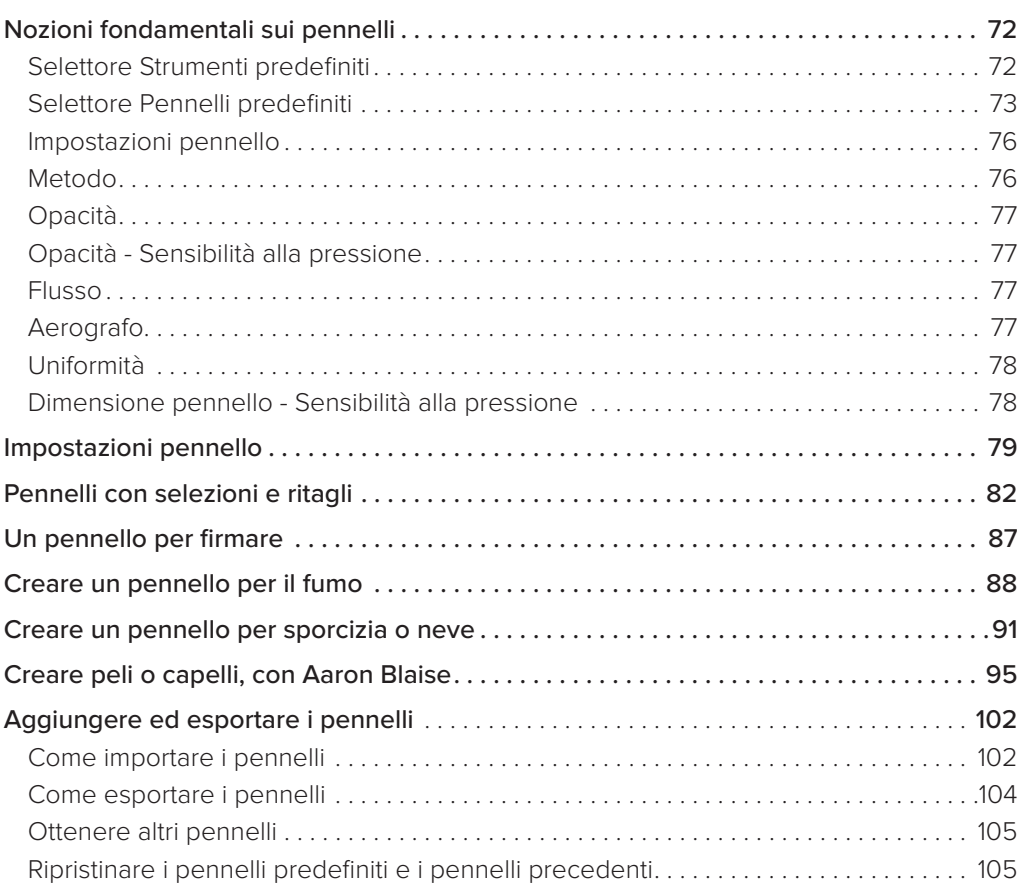

#### Capitolo 4

#### METODI DI FUSIONE NOTE E STATISTICA ANNO 107

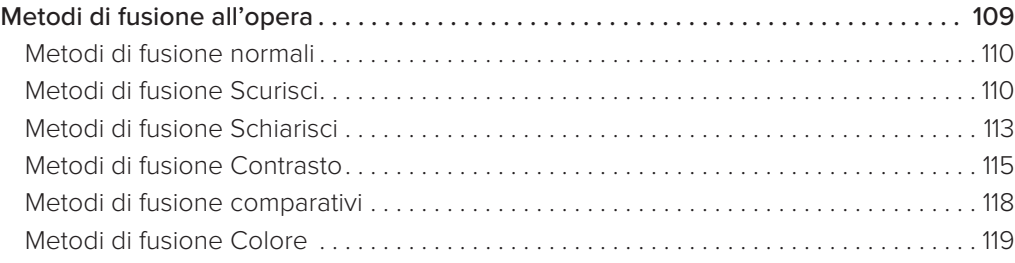

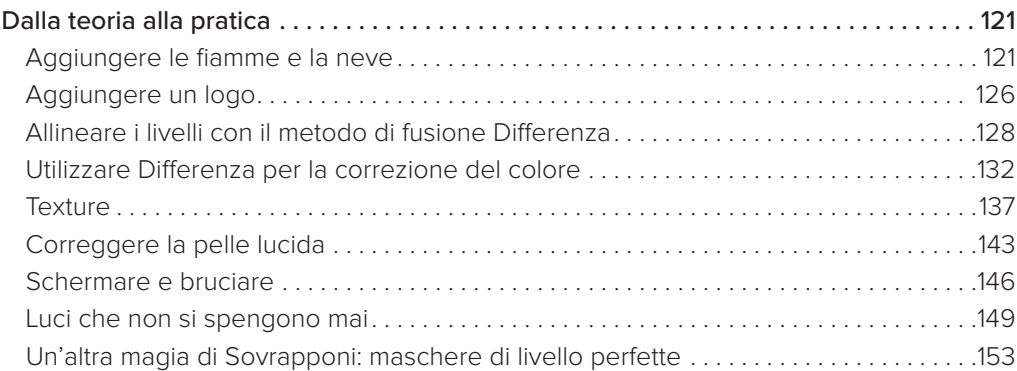

#### Capitolo 5 **CONTENUTI BONUS** 161

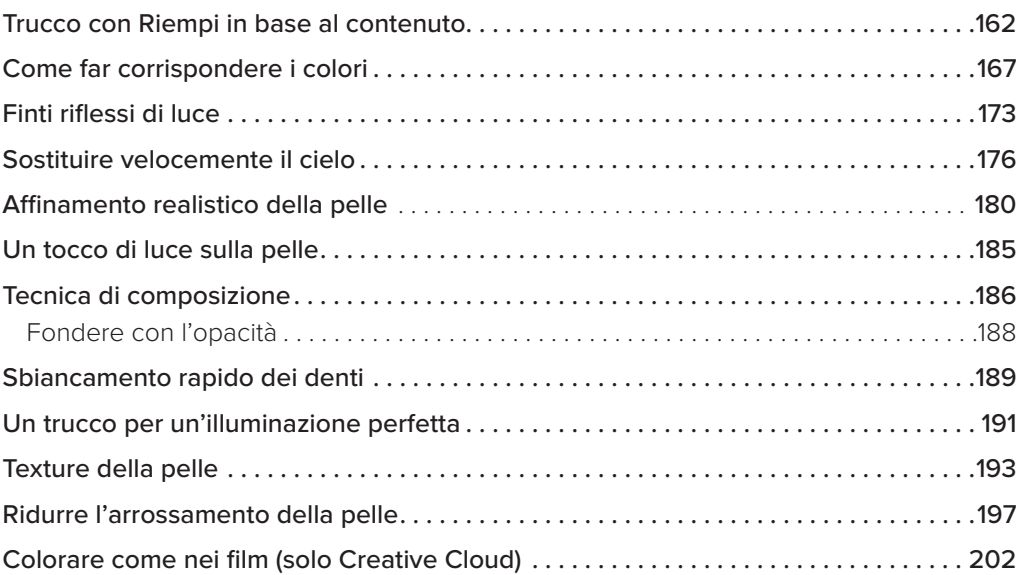

## Capitolo 6

## FLUSSO DI RITOCCO DEI RITRATTI <sup>209</sup>

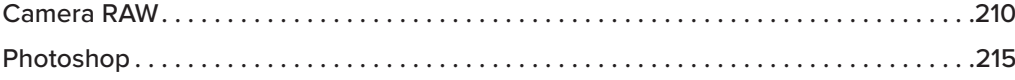

#### INDICE ANALITICO <sup>238</sup>

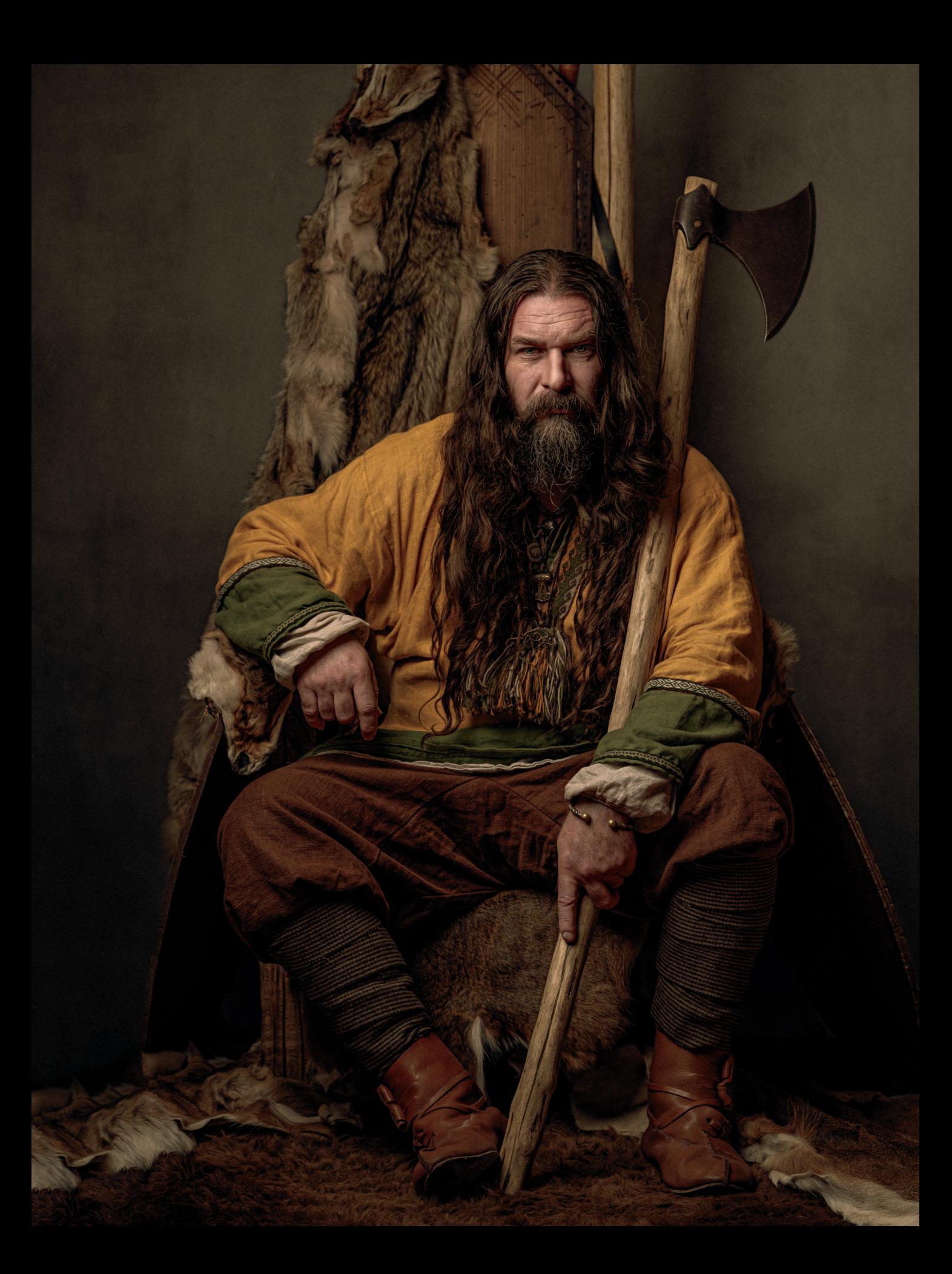